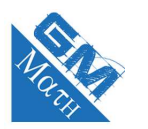

RA

## **MATHEMATIQUES Loi binomiale : entraînement savoir-faire (corrigé)**

## **Exercice 1**

- **1.** Cette situation n'est pas assimilable à une succession de deux épreuves indépendantes. En effet, le tirage se fait sans remise et par conséquent la composition de l'urne est différente au deuxième tirage. L'issue de la deuxième épreuve est donc dépendante de la précédente.
- **2.** Les issues de cette succession de deux épreuves sont :  $(B, B)$  ;  $(B, R)$  ;  $(R, B)$  ;  $(R, R)$ .

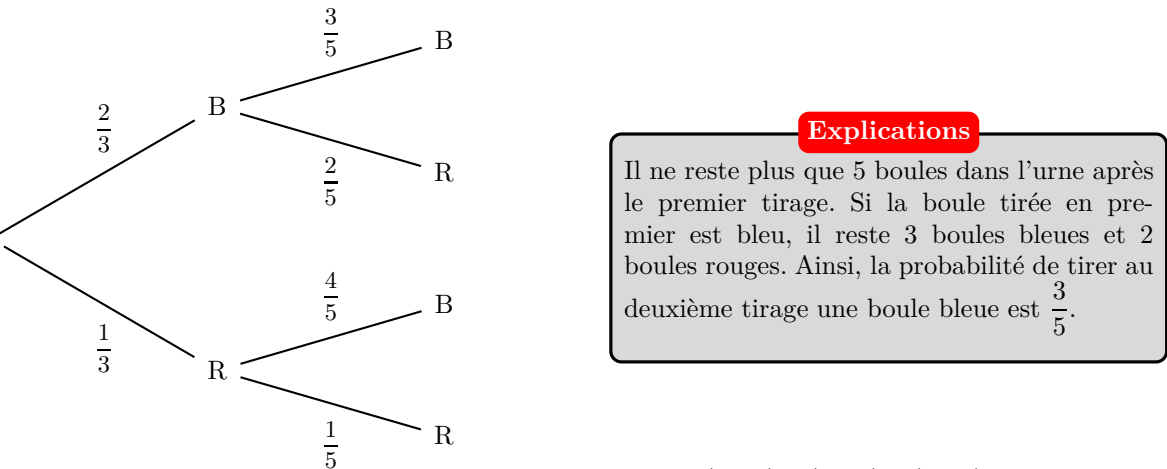

**3.** Les issues décrivant l'événement "obtenir au moins une boule rouge" sont (*R*, *B*) ; (*B*, *R*) ; (*R*, *R*).  $p = P(R, B) + P(B, R) + P(R, R) = \frac{1}{3} \times \frac{4}{5}$  $\frac{4}{5} + \frac{2}{3}$  $\frac{2}{3} \times \frac{2}{5}$  $\frac{2}{5} + \frac{1}{3}$  $\frac{1}{3} \times \frac{1}{5}$  $\frac{1}{5} = \frac{3}{5}$ 5

# **Exercice 2**

- **1.** Les cinq lancers successifs sont indépendants car le résultat de chaque lancer n'a pas d'influence sur les autres.
- **2.** L'univers associé à chacune de ces épreuves est {*R*; *N*; *V* } donc l'univers associé à cette succession de cinq épreuves indépendantes est  $\{R; N; V\} \times \dots \{R; N; V\}$ .

3. On a 
$$
p(R) = \frac{18}{37}
$$
,  $p(N) = \frac{18}{37}$  et  $p(V) = \frac{1}{37}$ .  
\n $p(R; N; V; R; R) = p(R) \times p(N) \times p(V) \times p(R) \times p(R) = \left(\frac{18}{37}\right)^4 \times \frac{1}{37} \approx 0,0015$ 

### **Exercice 3**

Cette expérience aléatoire est la répétition de 4 épreuves de Bernoulli (lancer d'un dé) dont le succès est « Obtenir un six ». Ces répétitions se font de manière indépendante, il s'agit donc d'un schéma de Bernoulli.

*X* est la variable aléatoire qui compte le nombre de succès parmi les quatre répétitions. Ainsi, *X* suit une loi binomiale de paramètres  $n = 4$  et  $p = \frac{1}{6}$ 

 $\frac{1}{6}$ .

**Explications**

• Repérez bien dans l'énoncé ce qui permet d'établir que la variable aléatoire suit une loi binomiale (répétition de manière identique et indépendante de la même épreuve de Bernoulli).

• Identifiez et précisez les paramètres de la loi binomiale : il s'agit de *n* (le nombre de répétitions) et *p* (la probabilité de succès).

• Quand il est écrit dans l'énoncé que l'on prélève des objets (par exemple) et que le nombre d'objets est assez grand pour que l'on puisse assimiler ce prélèvement à un tirage avec remise, cela "sent très fort" la loi binomiale ....

#### **Exercice 4**

On utilise le menu **pour** pour calculer ces probabilités.

On sélectionne **DED** avec F5, puis **aux** toujours avec F5.

On choisit alors **BM** pour calculer la première probabilité  $p(X = 20)$ .

On entre les paramètres (bien mettre Variable dans Data, 20 dans *x*, 30 dans Numtrial (nombre d'essais donc de répétitions) et 0,3 dans *p* (la probabilité de succès)) :

Binomial P.D<br>Data : Vari<br>Xumtrial:30<br>Baye:Res:None<br>Saye:Res:None

On obtient  $\left[\begin{array}{c} \text{Binomial P.D.} \\ \text{P=2.9592e-05} \end{array}\right]$  qui est la probabilité de l'événement  $(X = 20)$ . Cette notation de la calculatrice signifie que  $P(X = 20) \simeq 2,96 \times 10^{-5}$ soit  $P(X = 20) \approx 0,0000296$ .

**Remarques**

• Attention à la notation de la calculatrice. E-05 signifie  $\times 10^{-5}$ . • Arrondir à 10<sup>−</sup><sup>7</sup> près signifie que l'on veut 7 chiffres derrière la virgule.

#### **En utilisant le coefficient binomial :**

On peut aussi utiliser la formule :

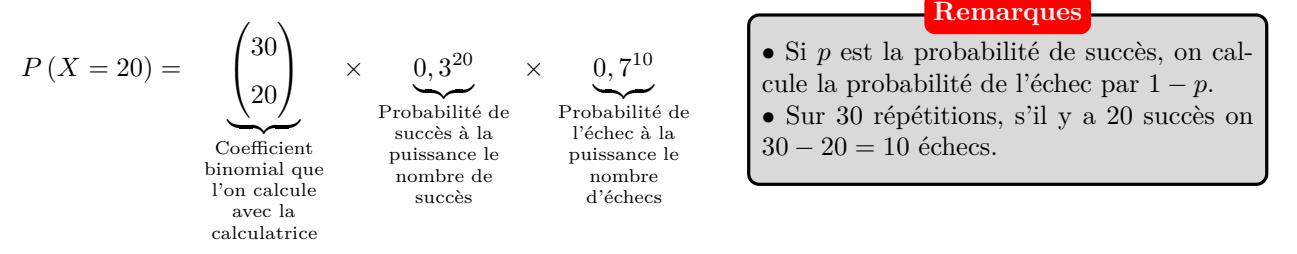

Pour déterminer  $\sqrt{ }$  $\mathcal{L}$ 30 20  $\setminus$ avec la calculatrice, on entre dans le premier menu **ELE**, puis on presse la touche **C**<sup>orn</sup> afin de sélectionner **1909** via la touche F3 (pensez à faire défiler avec  $\boxed{\triangleright}$  pour voir Prob). On tape la valeur de *n* souhaitée (ici  $n = 30$ ), puis **nex**, puis la valeur de *k* (ici  $k = 20$ ). On obtient à l'affichage  $\frac{3622}{5}$ . En appuyant sur  $\overline{\phantom{a}}^{exp}$ , on arrive au résultat :  $\overline{\phantom{a}}^{3028}$   $\overline{\phantom{a}}^{30945015}$ . Ce qui signifie que  $\begin{pmatrix} 30 \\ 20 \end{pmatrix} = 30045015$ .  $p(X = 20) = 30,045,015 \times 0,3^{20} \times 0,7^{10} \approx 0,0000296$ .

www.mathGM.fr 2

RA

### **Exercice 5**

• Pour obtenir  $p(X \leq 15)$ , on procède de la même façon que dans l'exercice précédent mais on sélectionne  $\overline{B}$ ca lieu de **BRI**.

On entre les paramètres (bien mettre Variable dans Data) :

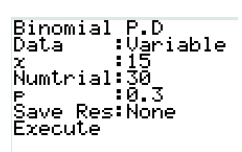

On obtient  $\overline{\phantom{a}}^{\text{Binomial P.D}}$ qui est la probabilité de l'événement ( $X \leqslant 15$ ).

Ainsi,  $p(X \le 15) \approx 0,0106$ .

•  $p(X \ge 17) = 1 - p(X \le 16).$ Avec la calculatrice, on obtient  $P(X \leq 16) \simeq 0,9979$ . Ainsi,  $p(X \ge 17) \simeq 1 - 0$ , 9979 soit environ 0, 0021.

**Pensez-y !**

L'événement contraire de  $(X \geq 17)$  est  $(X \leq 16)$ . Pourquoi faire cela ? Tout simplement parce que la calculatrice permet de calculer les probabilités des événements  $(X \leq k)$ .

## **Exercice 6**

**1.** Choisir un article constitue une épreuve de Bernoulli dont le succès est "le produit n'est pas commercialisable". Sa probabilité est 0,03.

L'échantillon de 200 articles est donc la répétition de 200 épreuves de Bernoulli réalisée de façon identique et indépendante. Comme *X* est la variable aléatoire qui compte le nombre de succès parmi les 200 répétitions, *X* suit une loi binomiale de paramètres  $n = 200$  et  $p = 0,03$ .

**2.** En utilisant la calculatrice on construit la table des valeurs  $P(X \le k)$  pour *k* compris entre 0 et 200.

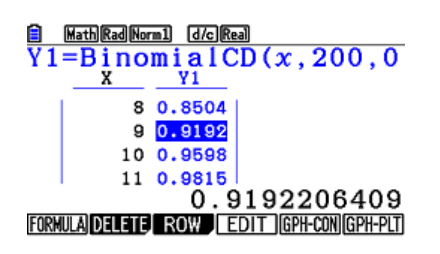

# .

Pour obtenir un tableau des valeurs  $P(X \le k)$  pour *k* compris entre 0 et 100.

• On appuie sur la touche <sub>OPTN</sub>, puis **F6** via **F6** pour sélectionner **ann** par **F3** puis **DEF** par **F1** et ensuite **EEF** par **F5** .

**Utilisation de la calculatrice :**

• On choisit **FET** par **F2**.

• Dans la parenthèse, pour avoir les 100 premières valeurs cumulées, on écrit (X,200,0.03) (pour X on utilise la touche  $\overline{x}$ , $\overline{\theta}$ , et pour les virgules c'est la touche  $\overline{y}$ , puis  $\overline{f}$ ,  $\overline{f}$ 

• Dans le setup de la table ( $\mathbf{E}[\mathbf{F}]$  par  $\mathbf{F}_3$ ), on écrit les paramètres demandés (Start : 0, End : 100, Step : 1) puis **EXE** . • On choisit **THEL** par  $F_6$ 

On trouve  $P(X \le 8) \approx 0,85 < 0,9$  et  $P(X \le 9) \approx 0,92 > 0,9$ . Ainsi on obtient *b* = 9.

**3.** On peut affirmer qu'au moins 90 % des échantillons de taille 200 ne contiennent pas plus de 9 articles défectueux.

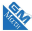

# **Exercice 7**

**1.** Lancer un déconstitue une épreuve de Bernoulli dont le succès est "obtenir 1". Sa probabilité est  $\frac{1}{4}$  puisque le dé est bien équilibré.

La constitution de l'échantillon de taille 100 est la répétition de façon identique et indépendante de cette épreuve de Bernoulli. *Y* est la variable aléatoire qui compte le nombre de succès parmi les 100 répétition, donc *Y* suit une loi binomiale de paramètres  $n = 100$  et  $p = 0, 25$ .

**2.** En utilisant la calculatrice on construit la table des valeurs  $P(X \le k)$  pour *k* compris entre 0 et 100.

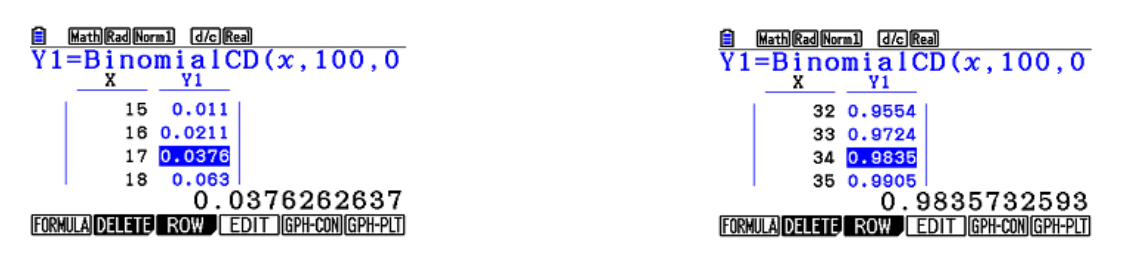

On trouve  $P(Y \le 16) \approx 0,02 < 0,025$  et  $P(Y \le 17) \approx 0,038 > 0,025$ . Ainsi, on obtient *a* = 17.

De la même façon,  $P(Y \le 33) \approx 0,972 < 0,975$  et  $P(Y \le 34) \approx 0,984 > 0,975$ . Ainsi, on obtient *b* = 34.

**3.** On a  $P(17 \leq Y \leq 34) = P(Y \leq 34) - P(Y < 17) = P(Y \leq 34) - P(Y \leq 16).$ Comme  $P(Y \le 34) \ge 0,975$  et  $P(Y \le 16) \le 0,025$  soit  $-P(Y \le 16) \ge -0,025$ . Ainsi,  $P(Y \le 34) - P(Y \le 16) \ge 0,975 - 0,025$  d'où  $P(Y \le 34) - P(Y \le 16) \ge 0,95$ .

On peut donc affirmer que la probabilité d'obtenir entre 16 et 34 fois la face 1 au cours de 100 lancers est au moins égale à 0,95.

RA